## Team Foundation Server (TFS)

Presentación - Instalación - Configuración - Troubleshooting

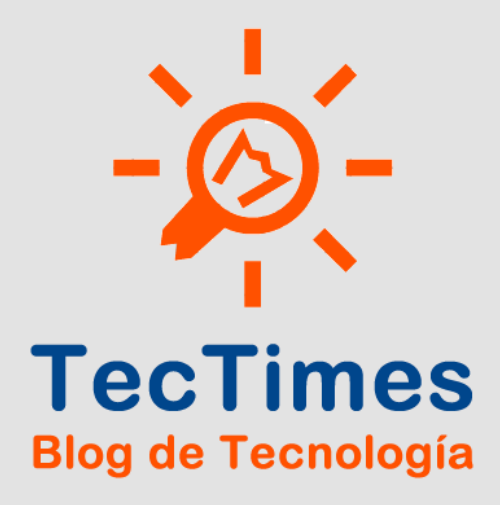

## Detalles del Evento

El Miércoles 27 de Febrero de 2013 se realizó, en la Ciudad de Buenos Aires, un encuentro de capacitación que contó con la presencia de profesionales de la Administración de Tecnologías Microsoft y Consultoría IT, donde se presentó y demostró el producto Team Foundation Server (TFS).

La capacitación tuvo una duración de 3,5 horas, el orador fue Pablo Ariel Di Loreto y participaron profesionales de distintas empresas de Tecnología y Servicios IT de la Ciudad de Buenos Aires.

Si deseás recibir más info y/o los materiales del evento, contactate por los siguientes medios:

- Email: pablodiloreto@Hotmail.com
- Twitter: @PabloDiLoreto
- Web: <http://www.tectimes.net/>

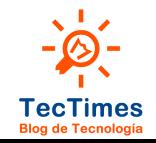

## Agenda

- Objetivo.
- · Alcance.
- Presentación de TFS.
- Lab: Instalación de TFS 2010.
- Lab: Configuración de TFS 2010.
- Lab: Demo de Administración de Permisos en TFS 2010.
- Cierre.

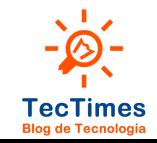

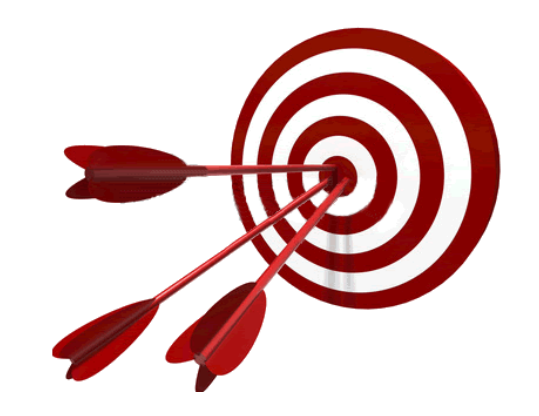

- Conocer el software TFS 2010 y sus prestaciones.<br>Comprender la integración que tiene TFS 2010 CO
	- Comprender la integración que tiene TFS 2010 con Visual Studio.

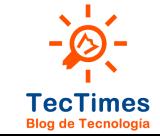

#### Alcance

- Presentación teórica de TFS 2010.
- · Instalación de TFS 2010.
- Configuración de ejemplo de TFS 2010.
- Administración de permisos en TFS 2010.

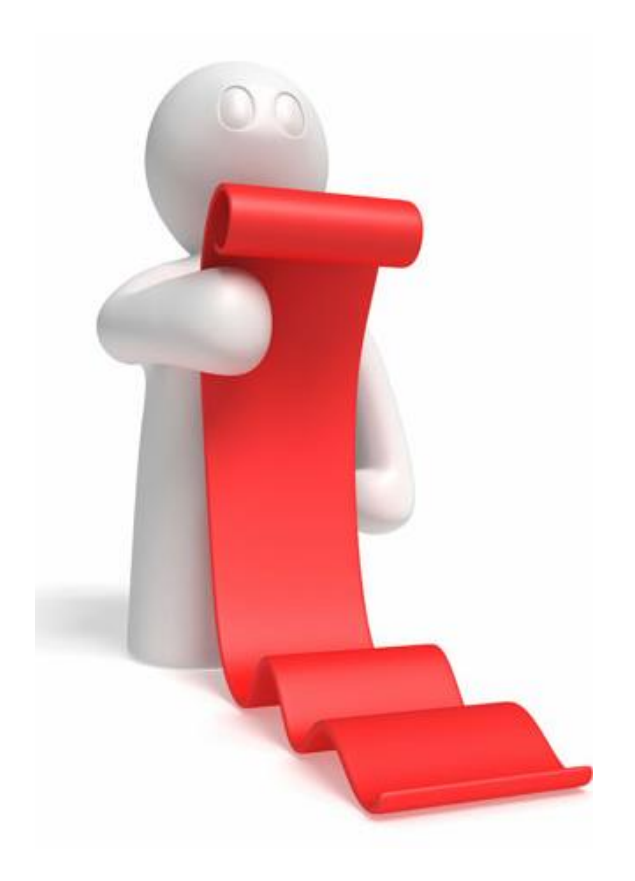

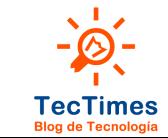

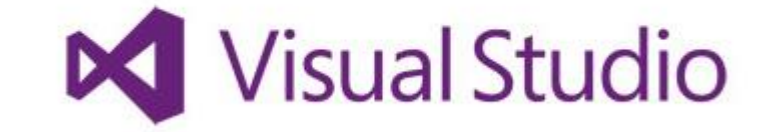

Team Foundation Server

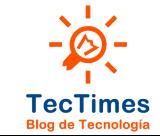

## ¿Qué es TFS?

 Visual Studio Team Foundation Server (TFS) es la plataforma de colaboración en el núcleo de la solución de administración del ciclo de vida de las aplicaciones (ALM) de Microsoft.

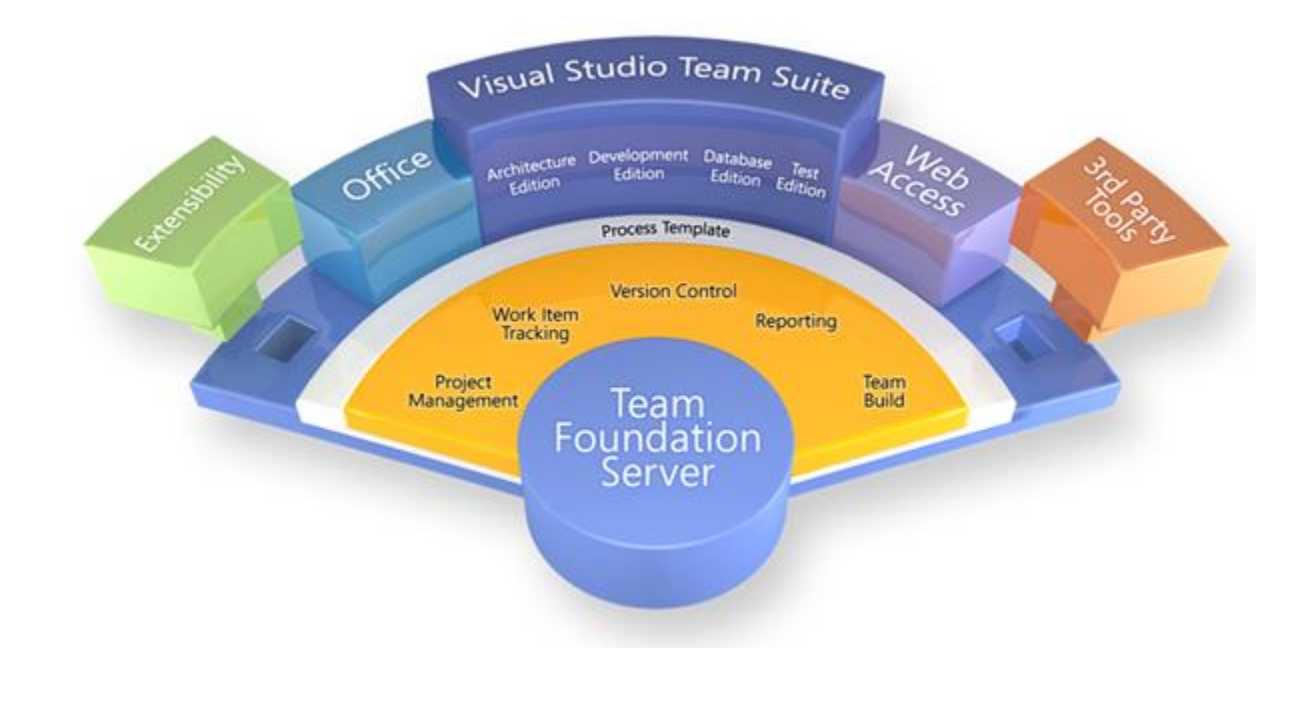

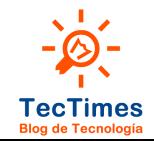

## Historia de TFS

- **TFS 2012: Visual Studio 2012**
- **TFS 2010: Visual Studio 2010**
- TFS 2008: Visual Studio 2008
- TFS 2005: Visual Studio 2005
- Old Versions

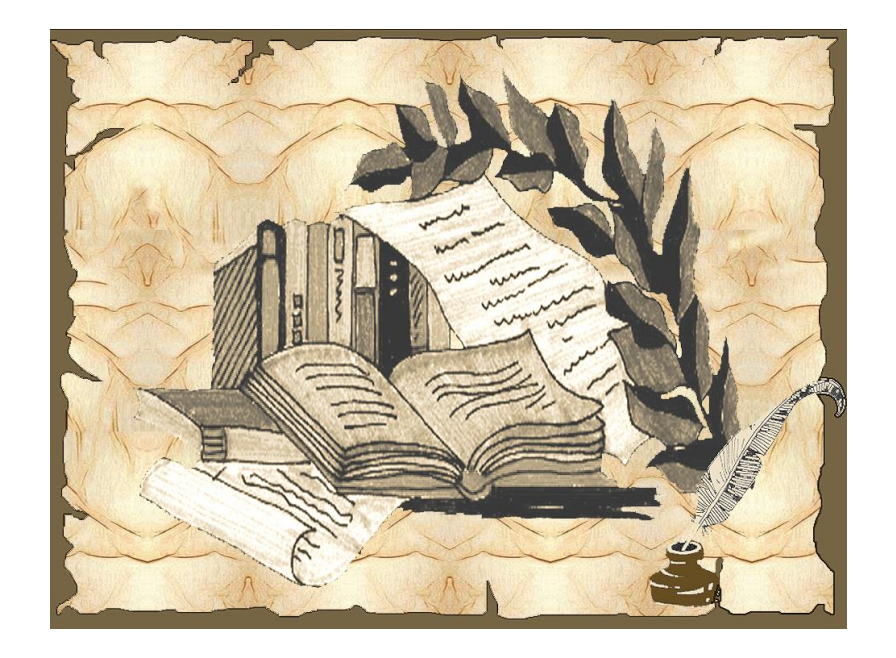

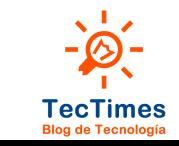

## Organización en TFS

 Existen Colecciones TFS, Proyectos de Equipo, Soluciones VS y Proyectos VS

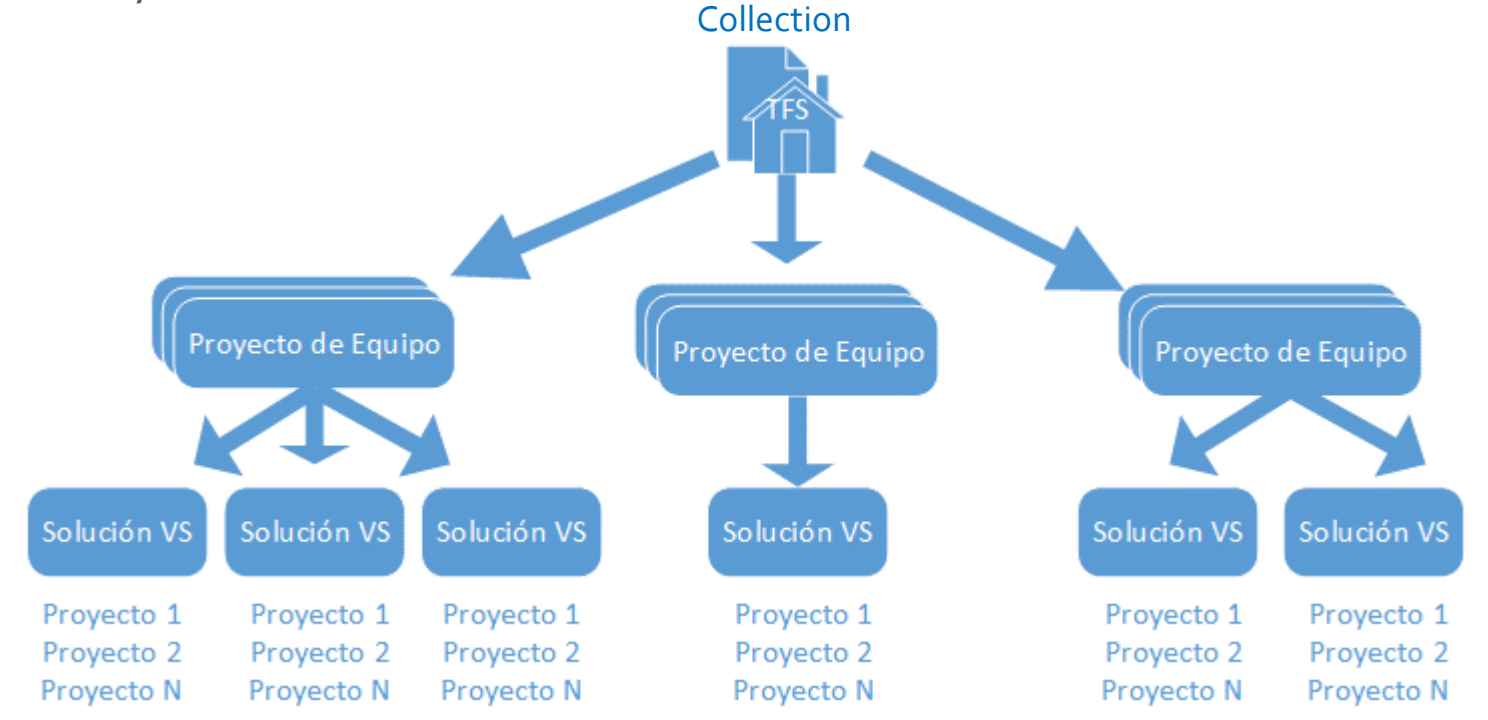

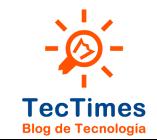

## Arquitectura Básica TFS

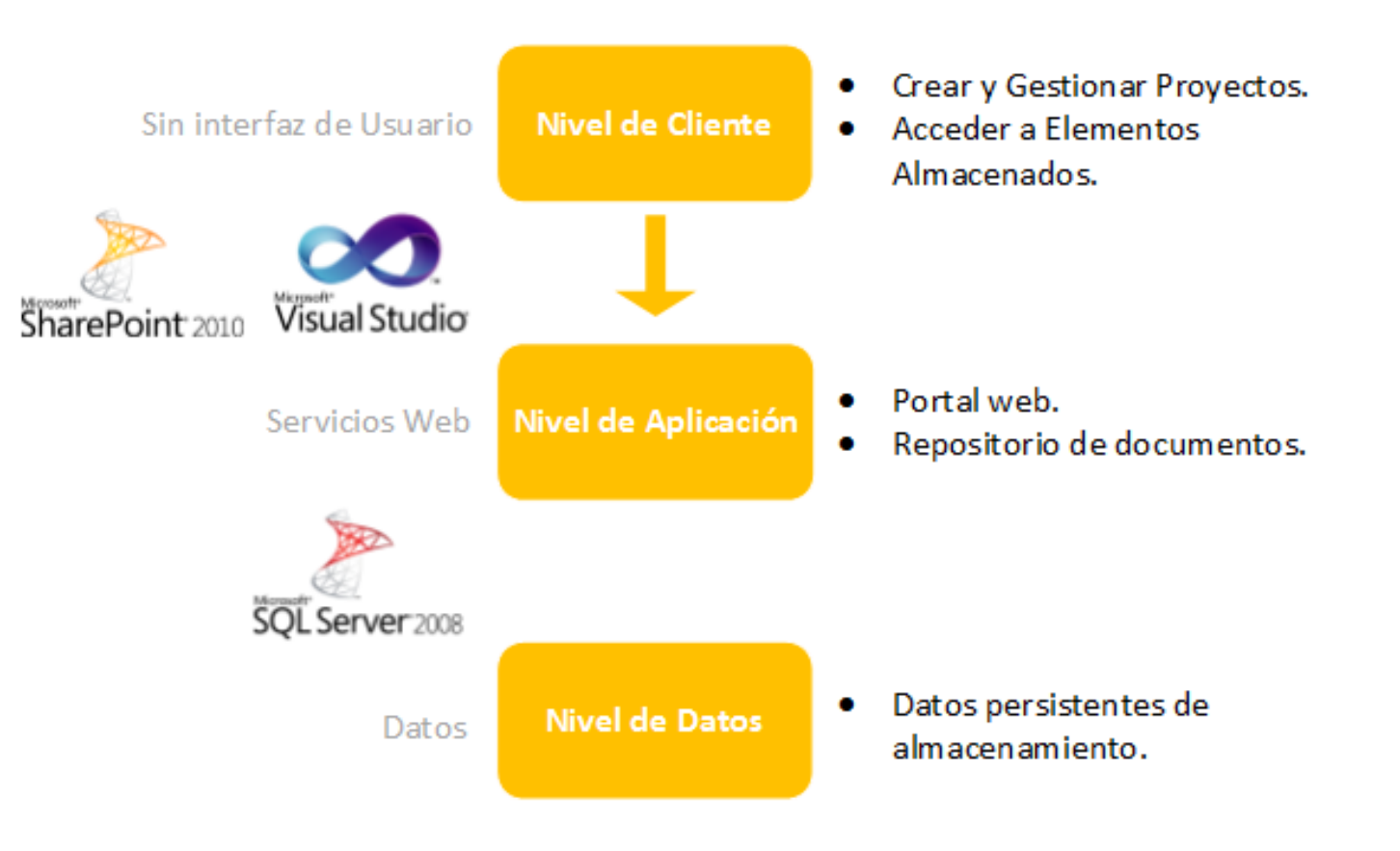

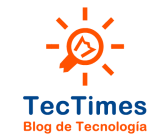

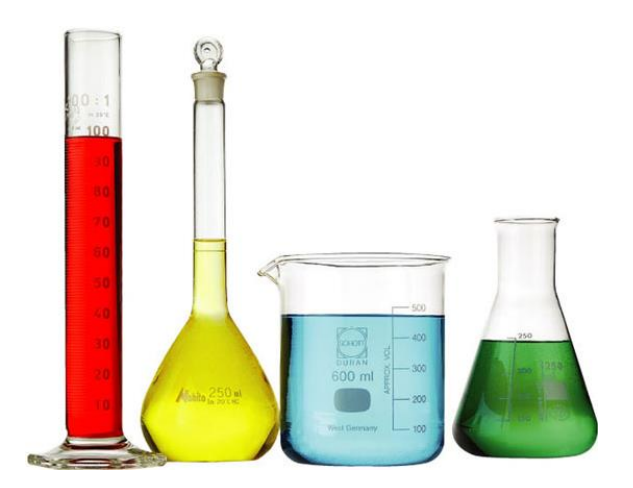

## Lab: Instalación

Team Foundation Server 2010

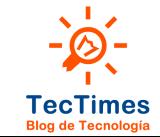

## Lab:<br>Instalación

#### Alcance del Laboratorio:

· Instalación SQL Server 2008 R2

· Instalación TFS Server 2010.

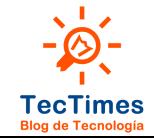

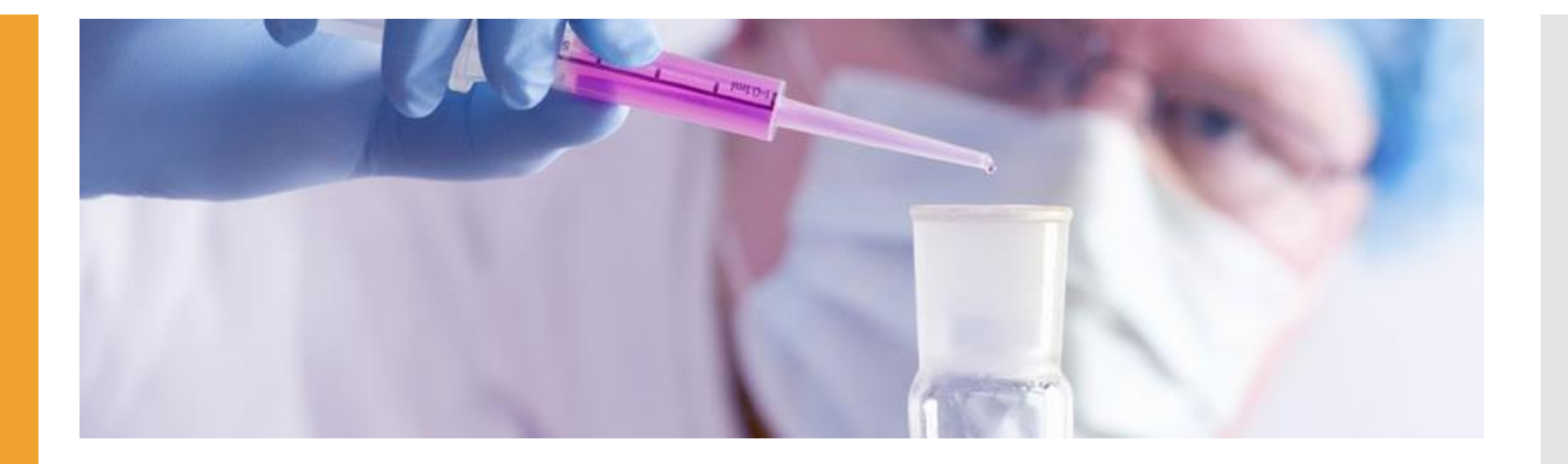

## Lab: Configuración

Team Foundation Server 2010

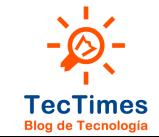

## Lab: Configuración

## Alcance del Laboratorio:

- Creación de Collection.
- Creación de Team Proyect.
- Creación de Branches de ejemplo.
- Creación de Work Items.
- Trabajo con Work Items.
- Check-out, Check-in y Merge.

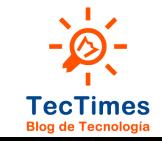

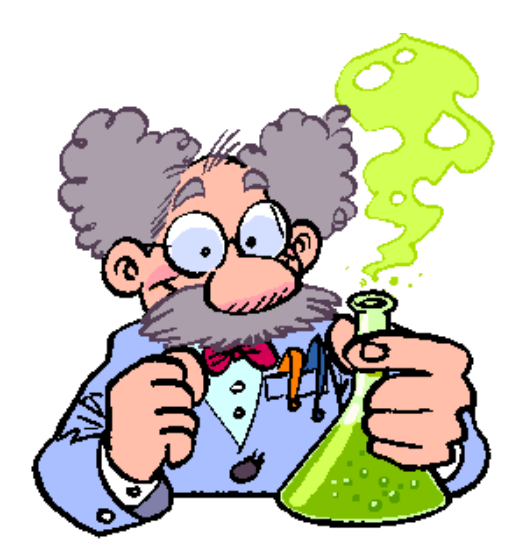

## Lab: Administración

Demo de Administración de Permisos en TFS 2010

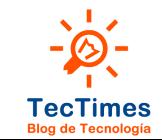

## Lab: Configuración · Administración de Permisos TFS.

#### Alcance del Laboratorio:

- 
- Administración de Permisos TFS en Visual Studio.

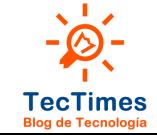

#### Cierre

# **TecTimes Blog de Tecnología**

http://www.tectimes.net/

## Datos de Contacto

- Email: pablodiloreto@Hotmail.com
- Twitter: @PabloDiLoreto
- Web: http://www.tectimes.net

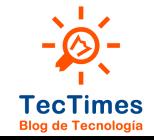